## **Ruby master - Feature #12913**

# **A way to configure the default maximum width of pp**

11/09/2016 03:04 PM - mame (Yusuke Endoh)

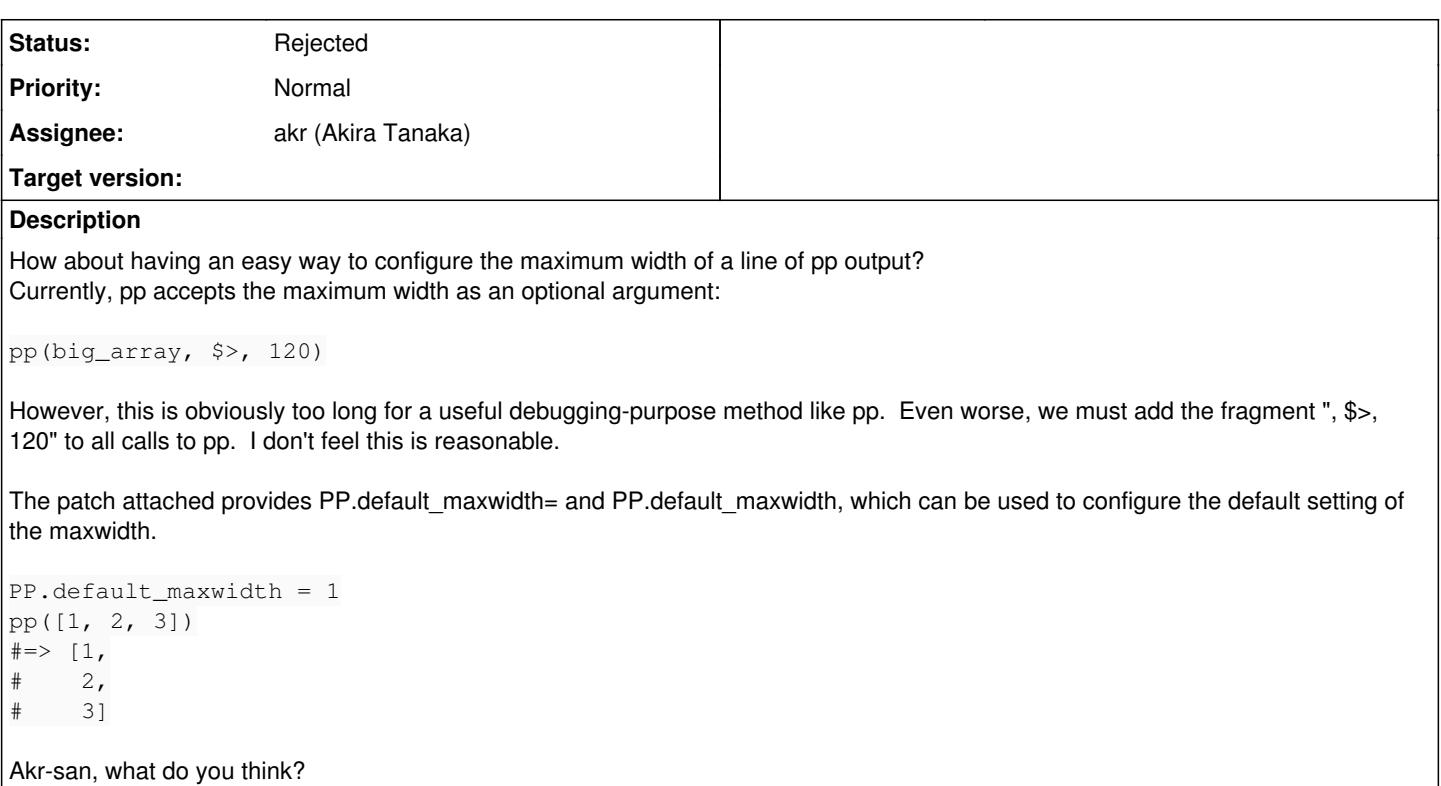

## **History**

## **#1 - 11/09/2016 04:10 PM - akr (Akira Tanaka)**

I think the columns obtained by IO#winsize of io/console is better default now.

I'm not sure you are satisfied with it, though.

## **#2 - 11/09/2016 10:52 PM - mame (Yusuke Endoh)**

Akr-san, thank you for your reply.

I agree that it is a better default than the fixed 79.

However, I'd still like to have PP.default maxwidth= too. My motivation is to show abstract syntax tree (in [my article\)](http://ascii.jp/elem/000/001/255/1255878/). In such a case, I think that "break as far as possible" would be useful.

Thank you for your consideration,

## **#3 - 11/11/2016 02:04 AM - akr (Akira Tanaka)**

*- Status changed from Open to Feedback*

Yusuke Endoh wrote:

In such a case, I think that "break as far as possible" would be useful.

"break as far as possible" is opposite to pp.rb's intent: "don't break as far as possible (in screen width limitation)".

I think a global configuration to choose different intent for single API is not a good idea.

pp (including pretty\_inspect and PP.pp) method is used in many gems. I think the intent of most of them is "don't break as far as possible". PP.default\_maxwidth = 1 breaks the intent.

```
I recommend that you define a method to call PP.pp with width = 1.
```
#### **#4 - 11/11/2016 03:31 AM - mame (Yusuke Endoh)**

Akira Tanaka wrote:

pp (including pretty\_inspect and PP.pp) method is used in many gems.

Note that my proposal is only for PP; the scope does not include pretty\_inspect.

PP is a debugging-purpose API, so it is rarely used in a released code. So, we don't have to consider the case where PP is used in multiple modules simultaneously, I think. Also, because of debugging-purpose, it would be good to prioritize usability than safety.

## **#5 - 12/21/2016 07:15 AM - akr (Akira Tanaka)**

I think pp is not only for debug. I guess someone use it for logging, for example.

So, I think global configuration is dangerous,

## **#6 - 12/21/2016 09:06 AM - mame (Yusuke Endoh)**

*- Status changed from Feedback to Rejected*

Okay, I respect your decision. Thank you for your time.

#### **#7 - 02/06/2018 04:47 AM - nobu (Nobuyoshi Nakada)**

What about this?

```
• affects PP.pp and Kernel#pp only
```
try console window size, COLUMNS environment variable, then old good 80

```
diff --git a/lib/pp.rb b/lib/pp.rb
indiff --git a/lib/pp.rb b/lib/pp.rb
index 85401c8aa6..a364d0fc2a 100644
--- a/lib/pp.rb
+++ b/lib/pp.rb
@@ -68,7 +68,7 @@
      # If +width+ is omitted, 79 is assumed.
   #
      # PP.pp returns +out+.
  def PP.pp(obj, out=$>, width=79)
+  def PP.pp(obj, out=$>, width=PP.width_for(out))
          q = PP.new(out, width)
          q.guard_inspect_key {q.pp obj}
          q.flush
@@ -91,6 +91,15 @@
      def PP.mcall(obj, mod, meth, *args, &block)
          mod.instance_method(meth).bind(obj).call(*args, &block)
      end
+
+  def PP.width_for(out)
+    begin
       +      require 'io/console'
       \overline{z}, width = out.winsize
+    rescue LoadError, NoMethodError, Errno::ENOTTY
+    end
+    (width || ENV['COLUMNS']&.to_i&.nonzero? || 80) - 1
+  end
      # :startdoc:
    @sharing_detection = false
@@ -549,9 +558,9 @@
      # prints arguments in pretty form.
      #
      # pp returns argument(s).
   def pp(*objs)
+  def pp(*objs, out: $>, width: PP.width_for(out))
          objs.each {|obj|
-PP.pp(obj)+      PP.pp(obj, out, width)
     }
          objs.size <= 1 ? objs.first : objs
      end
```
## **#8 - 02/06/2018 05:30 AM - akr (Akira Tanaka)**

nobu (Nobuyoshi Nakada) wrote:

What about this?

- affects PP.pp and Kernel#pp only
- try console window size, COLUMNS environment variable, then old good 80

It seems fine.

#### **Files**

pp-default-maxwidth.patch 1.05 KB 11/09/2016 mame (Yusuke Endoh)